# **8 Sistemul PayPal**

- **8.1 Evoluția PayPal**
- **8.2 Conturi individuale**
- **8.3 Conturi de afaceri**
- **8.4 Sumar**

# **8 SISTEMUL PayPal**

**PayPal este un reprezentant al noii clase de intermediari în i-comerț.** 

**Acesta oferă un abonament gratuit pentru persoanele care caută un sistem de plăți cu instrumente simple, un cont de i-poștă și un explorator.** 

**PayPal combină i-mesageria cu mecanismele de plată existente, astfel încât utilizatorii să nu trebuiască să învețe căi noi.** 

**Cu PayPal, orice persoană conectată la Internet poate transfera bani oricui are o adresă de i-poștă.** 

**PayPal a popularizat și o parte din mijloacele de combatere a fraudei cartelelor de credit online.** 

**Totuși, în ciuda visului fondatorilor de a revizui piețele valutare ale lumii și de a elibera oamenii de guvernele corupte, PayPal rămâne un serviciu de împachetare, din punct de vedere al plății, nu introduce o nouă monedă sau nici un nou sistem de plăți de bază.** 

**Cu toate acestea, își urmărește scopul de a trece de la fiecare dispozitiv numeric la fiecare comerciant online și a deveni "Elveția sistemelor de plată online".** 

**Sistemul PayPal a avut inițial numele de Pungă Virtuală (Virtual Purse) a Confinity, o companie formată în 1998 cu fonduri de la Nokia Ventures, Deutsche Bank și fondul de capital de risc Idealab Capital Partners. Principala funcție a sistemului a fost cifrarea tranzacțiilor financiare efectuate cu ajutorul unui Palm Pilot și al oricărui alt dispozitiv numeric asistent. S-a adăugat un serviciu online pentru a permite plățile personă-la-persoană, care au permis Confinity să ajungă dincolo de micile comunități de proprietari de Palm.**

**În 2000, Confinity a fuzionat cu X.com, o companie bancară online care oferă plăți prin i-poștă, iar compania combinată și-a schimbat numele în PayPal în 2001. Următoarea oportunitate de creștere a venit din licitațiile online pe eBay. Ideea a fost aceea de a beneficia de vânzătorii mici, de mecanismele tranzacțiilor individuale, deoarece nu se puteau califica pentru contul de procesare a cartelelor de credit ale comerciantului. Acest lucru ar scurta ciclul de plată, evitând controalele de hârtie sau ordinele de plată. De fapt, aceasta a fost motivația achiziționării de către eBay a companiei Billpoint, procesator de cartele de credit, în parteneriat cu Wells Fargo Bank, care a oferit, de asemenea, procese eficiente de back-end și suport pentru clienți.**

**Chiar dacă eBay a favorizat Billpoint, PayPal a devenit principalul intermediar de plăți pentru majoritatea utilizatorilor eBay. De asemenea, a depășit alte start-up-uri, concentrându-se pe plățile personale, chiar și pe cele cu suport bancar puternic, precum eMoneyMail (Bank One) și c2it (Citibank). Alți concurenți au inclus serviciul de plată Yahoo Direct, Google Checkout și BidPay al Western Union.**

**În cele din urmă, eBay a achiziționat PayPal în 2002 și a eliminat Billpoint în ianuarie 2003. PayPal, la rândul său, a achiziționat soluția de plată a VeriSign pentru a-și îmbunătăți concentrarea în afaceri cu un portofoliu puternic de securitate. În 2007, PayPal a încheiat un parteneriat cu MasterCard pentru a dezvolta PayPal Secure Cardservice, o ofertă de consum a numerelor de cartele perisabile. Ulterior, aceste cartele au fost înlocuite cu o cartelă preplătită pentru magazinele de vânzare cu amănuntul. În paralel, PayPal a obținut o licență bancară în Luxemburg pentru a efectua operațiuni bancare în Uniunea Europeană. Ca rezultat, conturile PayPal ar putea fi menținute în 24 de monede.**

**În ianuarie 2008, PayPal și-a îmbunătățit sistemele de gestionare a fraudei prin achiziționarea Fraud Sciences, un start-up israelian care dezvoltă instrumente de risc online.** 

**Următoarele evoluții ale PayPal au fost legate de comerțul mobil.** 

**În 2013, a achiziționat compania Braintree, care procesează tranzacții pentru aplicații mobile și care anterior achiziționase serviciul Venmo, pentru a transfera sume mici prin intermediul telefoanelor mobile.** 

**În 2015, PayPal a achiziționat Paydiant, care oferă o platformă comercianților cu amănuntul, băncilor și procesatorilor de plăți pentru a opera portofele mobile. În cele din urmă, a fost desprins din eBay în 2015.**

**PayPal a fost implicat într-un număr mare de litigii, de exemplu, încălcarea brevetelor. A fost, de asemenea, implicat în mai multe acțiuni la nivel de clasă pentru politica de a deține 30% din tranzacțiile vânzătorului timp de 90 de zile.** 

**Unul dintre cele mai cunoscute incidente care au implicat PayPal a avut loc în 2010, când a încetat să mai facă donații către WikiLeaks sub presiunea autorităților federale americane.** 

**Situl Paypalsucsk.com găzduiește un forum web pentru postări critice ale PayPal.**

#### **Unele statistici privind volumul plăților prin PayPal în perioada 2008 – 2014, mlrd USD [3]:**

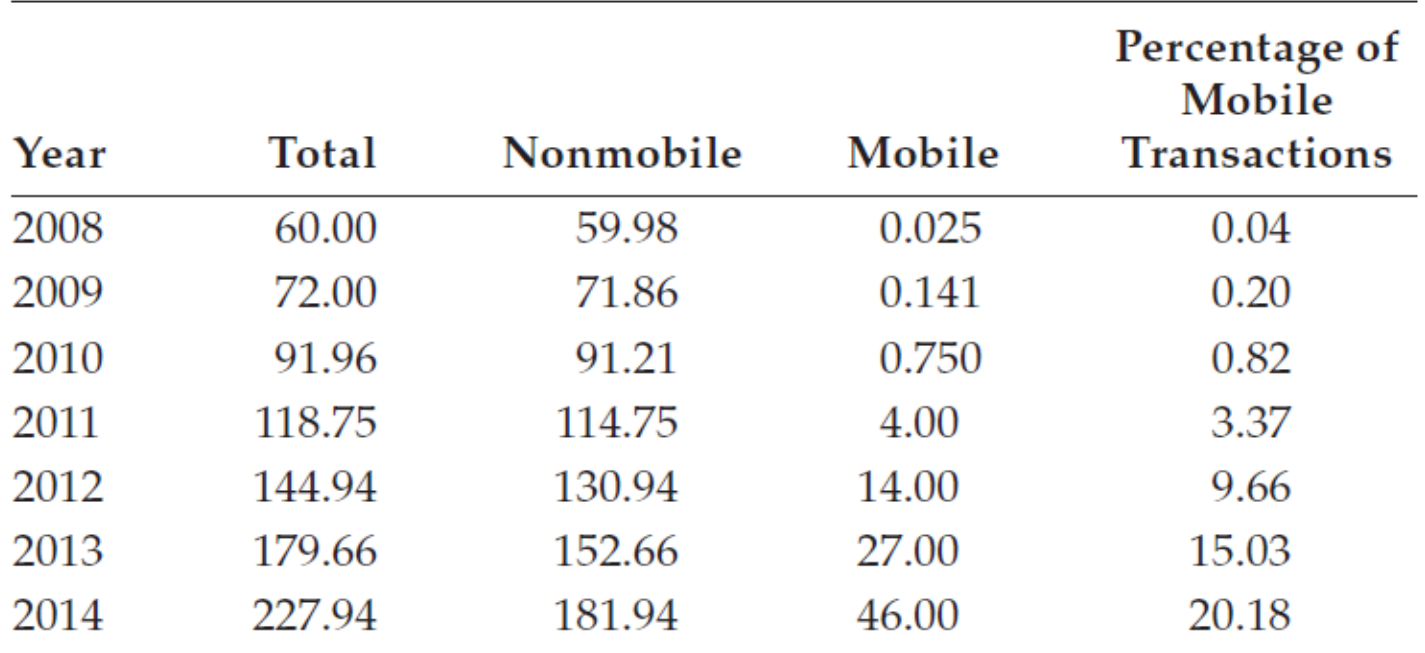

**Datele arată că plățile mobile au crescut până la 20% din volumul tranzacțiilor PayPal în 2014. Cu toate acestea, aceasta a precedat introducerea Apple Pay mai târziu în acel an.** 

## **8.2 Conturi individuale**

**PayPal a fost poziționat inițial ca furnizor de servicii de tip egal-la-egal cu cost redus, utilizând varierea dobânzii pentru a genera venituri. Astfel, înregistrarea a fost gratuită cu bonusuri promoționale. Toți noii titulari de conturi au început cu un depozit de 10 USD în Punga lor virtuală - Virtual Purse (portofelul PayPal - PayPal wallet). Utilizatorii ar adăuga încă 10 dolari pentru fiecare persoană nouă pe care au adresat-o serviciului, odată ce acea persoană s-a înregistrat. Utilizatorii ar accesa atunci portofelele prin PayPal solicitând o tranzacție printrun mesaj de i-poștă.** 

**Pentru a deschide un cont, un utilizator furnizează o adresă de i-poștă, un cont bancar și/sau un număr de cartelă de credit. Plățile ar putea fi efectuate din contul bancar înregistrat la PayPal, cu cartela de credit înregistrată sau din PayPal Virtual Purse. Virtual Purse corespunde unui subcont pe care PayPal îl întreține cu o bancă stabilită. Strict vorbind, fondurile din custodia PayPal nu sunt acoperite de niciun regulament bancar specific, deoarece PayPal nu este o bancă. PayPal oferă o anumită protecție împotriva fraudei, dar procesul este sub controlul PayPal, iar criteriile de arbitraj nu sunt definite de autoritățile juridice.** 

## **8.2 Conturi individuale**

**O parte transferă banii către alta prin trimiterea unei cereri către PayPal cu adresa de i-poștă a destinatarului și suma în cauză într-o sesiune de transport securizată de TLS/SSL. Expeditorul nu trebuie să precizeze rutarea și numărul contului bancar al destinatarului, ca în cazul modelului bancar tradițional. În consecință, nu există nici o obligație pentru utilizatori de a învăța noi modalități sau de a preîncărca valoare în cont.**

**Destinatarul primește de la PayPal un mesaj prin i-poștă sau prin SMS, semnalând disponibilitatea fondurilor. Pentru a accesa plata, destinatarul trebuie să deschidă un cont PayPal dacă nu este încă membru. Destinatarul specifică modul în care ar dori să primească fondurile, cum ar fi transferul întrun cont bancar, plata prin cec de la PayPal sau depozit în Punga lui virtuală.**

**Gestionarea costurilor este o strategie riscantă, deoarece sustenabilitatea acesteia depinde de economiile de scară și de avantajele proprietarului. Nu numai că PayPal nu îndeplinea aceste condiții, dar utilizatorii și-au retras soldurile de îndată ce le-au primit, astfel că dobânzile pe varierea cursului nu erau suficiente pentru a susține întreprinderea. În consecință, PayPal s-a reorientat pe plățile de licitații online.**

# **8.2 Conturi individuale**

**În cazul licitațiilor online, PayPal a intervenit ca o terță parte de încredere, rezolvând astfel două probleme importante.** 

**În primul rând, cumpărătorii online nu au cunoscut vânzătorii suficient pentru a le avea încredere în informațiile financiare.** 

**În al doilea rând, vânzătorii au înregistrat două vânzări pentru a se califica pentru un cont de procesare a cărților comerciale de credit.**

**Schimburile tipice într-o tranzacție PayPal: procesatorul plății gestionează diferitele mesaje de autorizare în timp real și mesajele de compensare, de decontare și de livrate.** 

**În mod evident, tranzacțiile nu sunt anonime.**

#### **8.2.1 Plata cu cartele de credit**

**Procedura implică următorii pași:**

**1. Un cumpărător cumpără articole și introduce un număr de cartelă bancară în paginile de plată ale sitului comerciantului.**

**2. Detaliile tranzacției sunt trimise către PayPal pentru procesare și transmitere către banca achizitor (comerciant) prin poarta de plată.**

**3. Poarta cifrează datele și trimite solicitarea de autorizare băncii dobânditor.**

**4. Banca dobânditor (achizitor) transmite informațiile de tranzacție băncii emitente (banca cumpărătorului) prin intermediul rețelei de cartele bancare pentru a autoriza tranzacția.**

**5. Banca emitentă aprobă sau refuză tranzacția și trimite informațiile respective către dobânditor.**

**6. Rețeaua de procesare a plăților trimite detaliile tranzacției și răspunsul înapoi la poarta de plată, care le cifrează și le transmite către serverul comerciantului.**

**7. În cazul în care tranzacția este aprobată, banca emitentă va depune fonduri în contul comerciantului la o oră programată.**

#### **8.2.1 Plata cu cartele de credit**

**PayPal a utilizat inițial rețelele de cartele de credit și apoi a trecut la Rețeaua Automată de Compensare (Automated Clearing House – ACH) pentru a reduce costurile tranzacției. NACHA tocmai aprobase noi tipuri de tranzacții pentru Internet. Cu ACH, operațiunea constă în două tranzacții distincte: un credit ACH pentru a furniza fonduri comerciantului sau destinatarului, de exemplu, o intrare inițiată de client (***customer-initiated entry* **– CIE) sau un credit prealabil de plată și depozit (***prearranged payment and deposit* **– PPD), urmată de o tranzacție WEB de fonduri de la cumpărător sau expeditor.**

**În această procedură, PayPal avansează banii înainte ca tranzacția ACH să se încheie cu o creștere a riscului, dacă tranzacția este frauduloasă sau contestată. În plus, o tranzacție ACH poate dura mai multe zile până va fi ștearsă. Cu phishing-ul, informațiile contului pot fi furate de la deținătorii de cont. Pentru a gestiona acest risc, PayPal a dezvoltat câteva scheme speciale (s. 12.2.5).**

**Destinatarul unei plăți prin cartelă de credit este taxat cu o taxă fixă pe tranzacție și cu un procent din suma tranzacției, de exemplu, 3,4% din valoarea +0,25 USD (sau 0,25 EUR). De asemenea, comisioanele cresc cu volumul tranzacțiilor.**

#### **8.2.2 Plata cu soldul contului PayPal**

**Plata cu soldul contului PayPal utilizează procedura PayPal Express Checkout. Procesul de verificare (***checkout***) utilizează trei solicitări-răspunsuri PayPal SOAP: SetExpressCheckout, Get ExpressCheckoutDetails și Plată DoExpressCheckout Payment:**

**1. Pe situl comerciantului, cumpărătorul apasă butonul Checkout cu PayPal pentru a începe procesul de verificare.**

**2. Comerciantul inițiază tranzacția cu cererea SetExpressCheckout, care include trei parametri pe serverul PayPal:**

- **a) valoarea totală a comenzii (exactă sau estimată);**
- **b) URL de returnat pentru a specifica unde ar trebui returnat cumpărătorul pe situl comerciantului după ce a fost autentificat pe serverul PayPal;**
- **c) URL de anulat de pe situl comerciantului dacă cumpărătorul își anulează tranzacția.**

**3. Serverul PayPal răspunde cu un jeton cifrografic care identifică toate schimburile care aparțin aceluiași flux de plată. Indicativul este valabil 3 ore.**

**4. Situl comerciantului transmite prospectul către exploratorul cumpărătorului și îl direcționează pentru a începe o sesiune https cu severul PayPal.**

**5. Utilizând Secure HTTP, cumpărătorul se conectează pentru autentificare și pentru a confirma metoda de plată și adresa de expediere.**

#### **8.2.2 Plata cu soldul contului PayPal**

**6. PayPal redirecționează cumpărătorul către serverul comerciantului folosind adresa URL de retur a pasului 2 și adaugă ID-ul Token și Payer. ID-ul plătitorului este un număr de cont cifrat pentru clienți care identifică cumpărătorul.**

**7. Situl comerciantului afișează informații privind comanda, astfel încât cumpărătorul să poată confirma comanda.**

**8. Situl comerciantului solicită de la serverul PayPal informațiile pe care cumpărătorul le-a confirmat la Pasul 5 cu cererea GetExpressCheckoutDetails.**

**9. Răspunsul serverului PayPal include detaliile tranzacției. În acest fel, severul comerciantului verifică faptul că informațiile cu serverul PayPal sunt în concordanță cu informațiile pe care le are.** 

**10. Situl comerciantului afișează detaliile tranzacției alături de toate datele preluate de cumpărător.**

**11. Cumpărătorul face clic pentru a confirma tranzacția.**

**12. Comerciantul solicită autorizația de plată pentru tranzacție cu solicitarea DoExpressCheckoutPayment. Solicitarea include detalii despre tranzacție, cum ar fi suma totală, ID-ul tranzacției și data și ora vânzării.**

**13. Comerciantul primește răspunsul la cererea de autorizare de plată.**

**14. Situl comerciantului redirecționează exploratorul cumpărătorului pe pagina de confirmare a comenzii de pe situl său.**

#### **8.2.3 Plata cu contul bancar**

**PayPal a decis să utilizeze plăți finanțate prin contul bancar pentru a reduce suma de plată a bonusurilor la conturile noi prin impunerea unor pași suplimentari în procesul de înregistrare. În plus, acest lucru a permis companiei PayPal să efectueze o verificare a fundamentelor metodelor financiare pentru depistarea și identificarea persoanelor.** 

**PayPal nu percepe comercianților cu amănuntul acceptarea cecurilor.**

#### **8.2.4 Plăți mobile**

**PayPal Mobile a fost introdus în 2008 pentru a oferi utilizatorilor accesul la serviciile PayPal de pe telefoanele mobile. În 2010, PayPal a creat o aplicație iPhone cu Bump Technologies pentru a transfera bani între două conturi prin contactul fizic al telefoanelor mobile ale utilizatorilor. Cu toate acestea, PayPal a eliminat această funcționalitate în 2012, probabil din motive de securitate. În 2013, a achiziționat Venmo. Venmo permite grupurilor să împartă cu ușurință facturi, cum ar fi facturile la restaurant, și apoi să trimită mesaje împreună cu plata. La începutul anului 2011, PayPal a achiziționat un alt operator de telefonie mobilă, Zong. Până în februarie 2015, PayPal a efectuat 80% din plățile mobile în Statele Unite.** 

#### **8.2.5 Prevenirea fraudelor**

**Măsurile de prevenire a fraudelor au fost elaborate ca răspuns la amenințările specifice. Unele măsuri se aplică procesului de înscriere, iar altele sunt asupra ciclului normal de operare, în special pentru a preveni phishing-ul.**

**PayPal autentifică contul bancar al utilizatorului printr-o schemă de depozit micro. Aceasta constă în a face două depozite mici, aleatorii, fiecare între 0,01 și 0,99 \$ în contul dat. Proprietarul contului trebuie să confirme aceste depozite prin conectarea la contul PayPal.** 

**În mod similar, pentru a verifica dreptul de proprietate asupra unei cartele de plată, PayPal face o mică taxă pentru acel cont. Taxa și un cod de 4 cifre apar pe extrasul lunar al deținătorului de cont de la emitentul cartelei. Titularul contului trebuie să raporteze taxa și codul din 4 cifre către PayPal pentru a confirma calitatea de proprietar.**

**Înscrierea automată a numerelor cartelelor de credit furate este o modalitate de a obține un profit inechitabil din modul în care operează PayPal (adică avansarea sumelor înainte de a le recupera) pentru a extrage bani. Script-urile au fost scrise pentru a deschide automat numărul de cont separat pentru fiecare număr în mod automat.** 

#### **8.2.5 Prevenirea fraudelor**

**Pentru a complica crearea automată a contului, utilizată de fraudele cu cartele de credit furate, fără a împiedica utilizatorii legitimi, PayPal a introdus în 2000 tehnica CAPTCHA. Tehnologia folosește secvențe aleatoare de opt caractere care sunt ușor de citit cu ochii, dar invizibile pentru bot-ii de fraudă. Tehnica s-a dovedit a fi de succes în combaterea fraudei fără a încetini înregistrarea și a răspândi rapid pe alte situri susceptibile crearea de conturi false.**

**Pentru a combate utilizarea cartelelor de credit furate sau ca protecție împotriva riscului de fonduri insuficiente (***nonsufficient fund* **– NSF), PayPal plasează o limită de 250 USD a sumei totale lunare pe care un utilizator o poate cheltui dintr-un cont de cartelă de credit înainte de verificare. De asemenea, suma transferată într-un cont personal este limitată la 500 USD pe lună.**

**În prezent, exploratoarele care accesează situl PayPal trebuie să accepte autentificarea și cifrarea cu https și o cheie pe 128 biți. PayPal integrează de asemenea arhitectura 3-D Secure în cadrul programelor Verified by Visa sau SecureCode. Utilizatorii se înregistrează cu emitentul cartelei și stabilesc un PIN pentru autentificare. În momentul consumării tranzacției, aceștia vor trebui să furnizeze codul PIN pentru autentificare de către emitentul cartelei înainte de efectuarea achiziției, cu condiția ca atât operatorul de plată, cât și banca comercială (cumpărătorul) să sprijine 3-D Secure. Dacă instituția emitentului (cumpărătorul) nu acceptă 3-D Secure, PayPal adaugă o mică taxă tranzacției.**

#### **8.2.5 Prevenirea fraudelor**

**Mulți utilizatori PayPal au fost vizați cu e-mail-uri false care pretind că provin din phishing PayPal pentru informațiile contului de la deținătorii de cont nesimțitori. E-mail-ul îi poate invita la:**

- **vizitarea unui sit web fals pentru conectare și introducerea unor informații personale. Aceste informații sunt apoi capturate și reluate pentru a accesa contul real;**
- **apelarea unui număr fals de servicii pentru clienți pentru a furniza informații;**
- **Executarea unui clic pe un atașament care instalează aplicații rău intenționate sau spion (***spyware***).**

**Câteva semne care indică faptul că un e-mail este fraudulos sunt următoarele:**

**1. Mesajul conține o salutare generică. E-mail-urile PayPal utilizează întotdeauna numele și prenumele unei persoane sau numele companiei.**

- **2. Un fals sentiment de urgență, cum ar fi termenul limită pentru răspuns.**
- **3. Invitația este la URL care nu încep cu https://www.paypal.com.**

**4. E-mailul conține atașamente: PayPal nu include atașamentele în notificările prin e-mail.**

**5. Solicitări pentru reintroducerea informațiilor personale sau de cont, cum ar fi numerele cărților de credit sau de debit, detaliile contului bancar, numerele de identificare, adresele de i-poștă sau parolele pe care PayPal le are deja.**

**PayPal a stabilit o adresă (spoof@paypal.com) pentru a întreba un e-mail suspect și pentru a determina dacă este autentic. 17**

### **8.3 Conturi de afaceri**

**Conturile de afaceri au fost introduse în 2000 pentru a genera venituri oferind servicii îmbunătățite, cum ar fi asistența pentru clienți și instrumente speciale de facturare, contra cost. Ulterior, PayPal a oferit funcționalități de poartă de plată prin platforma Payflow Payment Gateway pe care a achiziționat-o în 2005 de la VeriSign. Pentru majoritatea produselor de afaceri, se aplică taxe de cont pentru fiecare tranzacție, iar unele produse avansate au comisioane lunare de abonament.**

**Pentru terminale, PayPal oferă o capacitate virtuală a terminalelor astfel încât comercianții mici să poată accepta plăți prin cartele bancare fără echipament suplimentar (o mașină de glisare a cartelelor).**

**PayPal a găzduit soluții pentru comercianți. Într-o asemenea soluție, PayPal oferă pagini personalizabile pentru verificare (checkout) și este responsabilă pentru întreținerea cartelei de cumpărături, securitatea tranzacției de plată și fiabilitatea și disponibilitatea serviciului. În schimb, comercianții de soluții**  *nonhosted* **sunt responsabili pentru conținutul sitului sau aplicația lor mobilă, inclusiv securitatea și protecția informațiilor cumpărătorului. PayPal oferă kituri de dezvoltare software (SDK) pentru mai multe platforme (Java, .NET, PHP, etc.) pentru a ajuta comercianții să controleze și să-și adapteze siturile web și să le integreze pe situl PayPal. PayPal oferă, de asemenea, o listă de furnizori certificați care respectă interfața de programare a aplicațiilor (API). 18**

## **8.3 Conturi de afaceri**

**Comercianții cu un cont PayPal pot utiliza butoanele personalizate HTML "Pay with PayPal" și le pot plasa pe siturile lor web. Când cumpărătorii fac clic pe acest buton de plată, aceștia sunt luați la un formular de plată prepopulat, introduc parola PayPal și autorizează tranzacția. În cazul în care comerciantul nu are un cont PayPal, dar indică faptul că plățile cu MasterCard sunt acceptate, cumpărătorii pot utiliza o facilitate de "PayPal Debit Bar" care creează un număr MasterCard virtual unic pentru a finaliza achiziția.**

#### **8.3.1 Înregistrarea comercianților**

**Comercianții trebuie să furnizeze informații personale și comerciale, inclusiv referințe fiscale. În plus, în ofertele** *nonhosted***, comercianții trebuie să aibă un cont de comerciant pe Internet (IMA) cu banca lor pentru a putea accepta plăți prin cartele bancare prin Internet. Cu acest cont, banca achizitoare subscrie riscurile asociate tranzacțiilor online, scutirea de la PayPal. În ambele soluții găzduite și nesupuse, comercianții sunt obligați să respecte regulile de funcționare pe care le-a instituit asociația relevantă a cartelelor.**

### **8.3.1 Înregistrarea comercianților**

**În timpul perioadei de înscriere a comerciantului, instrumentele de cifrare sunt legate de butonul de plată PayPal de pe situl comerciantului.** 

**Cifrarea utilizează un RSA de 1024 biți.** 

**Cheia publică PayPal este inclusă în certificatul public PayPal, care poate fi descărcat de pe situl PayPal.** 

**PayPal acceptă certificate X.509 de la autorități de certificare stabilite, cum ar fi VeriSign, în formatul PIM (Private Enhanced Mail).** 

**PayPal acceptă certificate auto-semnate cu OpenSSL sau alte instrumente de cifrare.** 

**Certificatul public de comerciant este încărcat pe situl PayPal într-un fișier PKCS #12 și protejat cu o parolă utilizând RC2-40. Generarea fișierului PKCS12 si protecția acestuia se poate face cu OpenSSL.** 

**PayPal atribuie unui comerciant un Cert\_ID unic care va fi inclus în toate schimburile cu comerciantul.** 

**Cheia publică a comerciantului este extrasă din certificatul său privind cheia publică.**

### **8.3.1 Înregistrarea comercianților**

**Canalul dintre comerciant și PayPal este securizat folosind TLS/SSL cu o cheie pe 128 biți.** 

**Pentru autentificare, atât pe partea server, cât și pe partea client sunt utilizate certificate.** 

**Fluxul de plată este după cum urmează:**

- **1. Comerciantul semnează informațiile de plată cu cheia privată.**
- **2. Comerciantul utilizează cheia publică PayPal pentru a cifra informațiile de plată.**
- **3. PayPal descifrează informațiile de plată utilizând cheia privată.**
- **4. PayPal verifică apoi semnătura comerciantului utilizând cheia publică a comerciantului. Dacă identitatea comerciantului este autentificată, PayPal va permite efectuarea plății.**

#### **8.3.2 Servicii găzduite**

**În serviciul găzduit de bază, butoanele de plată PayPal, cum ar fi "Buy Now", "Donate", "Subscribe" sau "Add to Cart" pe situl comerciantului, trimit comenzi HTML de pe situl comerciantului către serverul PayPal. Cumpărătorii sunt apoi transferați pe serverul PayPal pentru a completa paginile de plăți găzduite. Comerciantul poate scrie codul HTML conectat la diferite butoane. Alternativ, codul ar putea fi generat pe situl PayPal și apoi copiat și inserat pe situl comerciantului.** 

**După încheierea tranzacției pe situl PayPal, cumpărătorul face clic pe butonul "Continue" de pe pagina de plată pentru a reveni la situl comerciantului. Cumpărătorul poate închide exploratorul fără să apese butonul respectiv.** 

**După plată, la revenirea pe situl comerciantului, se afișează detaliile tranzacției. Schimburile cuprind etapele:**

**1. Cumpărătorul plătește pe situl PayPal.**

**2. PayPal redirecționează exploratorul cumpărătorului către situl comerciantului și adaugă un ID de tranzacție pentru tranzacția în curs.**

**3. Comerciantul interoghează PayPal folosind ID-ul tranzacției și un jeton de identitate, un șir cifrografic generat la înscriere.**

**4. PayPal returnează detaliile tranzacției către comerciant.**

**5. Comerciantul afișează detaliile cumpărătorului. PayPal urmărește starea tranzacțiilor de plată (plata în așteptare, primirea, lichidarea, eșuarea, etc.). 22**

#### **8.3.3 Terminale POS mobile**

**În 2012, PayPal a introdus un** *dongle* **plug-in care se conectează la dispozitivul mobil al unui comerciant (smartphone sau tabletă) pentru a fi cititor de cartele. Această ofertă de servicii se adresează micilor comercianți fără servicii de procesare a cartelelor. Cu ajutorul dongle conectat la mufa pentru căști, informațiile din cartele de debit/credit sunt citite și trimise de o aplicație pe dispozitivul de comerciant numit PayPal Here. Această aplicație procesează informații pentru a urmări vânzările și a oferi alte măsuri de performanță.** 

**În timpul configurației cererii, comerciantul introduce pentru fiecare articol prețul său de vânzare, taxa pe vânzări și toate reducerile asociate. PayPal Here poate factura clienții în timpul procesului de plată și poate înregistra plăți în numerar și poate trimite chitanțe. O chitanță poate fi trimisă pe numărul de telefon sau pe adresa de i-poștă a clientului, iar aplicația gestionează rambursările.**

**Fără cititorul de cartele, PayPal Here acceptă scanări ale cartelelor de debit/credit folosind funcția camerei de pe telefon. PayPal Acceptă plăți de cec de până la 1000 \$ cu o simplă scanare. PayPal Mobile Check Capture oferă de asemenea capacitatea de a compensa și de a procesa imagini prin conturi PayPal.**

#### **8.3.3 Terminale POS mobile**

**Informațiile de bază furnizate de comerciant sunt afișate în fila PayPal Local, care face parte din aplicația PayPal pentru consumatori. Aceste informații vor apărea, de asemenea, pe chitanțe.**

**În mod implicit, pagina de profil a comerciantului PayPal Here arată că afacerea este deschisă. Aceasta înseamnă că utilizatorii PayPal pot utiliza telefoanele mobile pentru a găsi comerciantul și pentru a-și desfășura tranzacțiile. Comercianții pot face ca magazinul lor să nu fie vizibil dezactivând butonul Open. Acesta se va schimba în Closed, iar informațiile magazinului nu vor mai fi afișate pe PayPal Local.**

**PayPal Here urmărește vânzările și furnizează istoricul tranzacțiilor, iar cifrele de vânzări pot fi afișate fie cu prețurile pentru articolele vândute individuale, fie ca un total pentru fiecare tranzacție. PayPal Here permite ușor transferuri de fonduri din contul PayPal Business în contul bancar.** 

**Odată cu achiziționarea companiilor Braintree și Paydiant, PayPal și-a îmbogățit ofertele de comerț mobil către companii. Braintree procesează tranzacții pentru aplicații mobile, în timp ce Paydiant oferă o platformă comercianților cu amănuntul, băncilor și procesatorilor de plăți pentru a opera portofele mobile.**

## **8.4 Sumar**

**În literatura de afaceri, conceptul de avantaj al primului investitor este adesea folosit pentru a explica de ce primul participant a devenit o forță dominantă în domeniul său. PayPal, totuși, a întârziat în domeniul plăților online, dar a depășit concurenții. Unul dintre motivele principale este ușurința în utilizare.**

**Strategia inițială a PayPal de dependență de licitații și de plățile personale la persoană a fost considerată atât riscantă, cât și limitantă. PayPal s-a reorientat pe intermedierea afacerilor oferind funcționalități de poartă și procesare a plăților, concurente cu alte entități electronice online. Ulterior, a început o expansiune internațională.**

**Din punctul de vedere al serviciului, evoluția PayPal poate fi împărțită în patru etape:**

**1. Faza 1 (1998-2003). În această fază, PayPal a oferit un sistem bazat pe conturi pentru a permite abonaților săi să trimită și să primească plăți online folosind o varietate de instrumente, inclusiv microplăți. Oferta a fost adaptată la tranzacțiile de plată aferente siturilor de licitație, precum și la întreprinderile de origine care erau prea mici pentru a se califica pentru procesarea cartelelor de credit. În această fază, PayPal a atras traficul ca furnizor de servicii low-cost. A adăugat opțiuni contabile opționale pentru a genera venituri prin servicii îmbunătățite. <sup>25</sup>**

### **8.4 Sumar**

**2. Faza 2 (2004-2007). În această perioadă, PayPal se extinde dincolo de licitațiile eBay pentru a oferi soluții de plată potrivite comercianților online mici și mijlocii, planificând să câștige dobândă pe variația cursului din numerarul acumulat în subconturile diferiților utilizatori. Însă, majoritatea destinatarilor și-au retras imediat fondurile. De asemenea, mulți expeditori și-au folosit cartelele de credit, pentru care tranzacțiile nu au putut fi redirecționate către rețeaua ACH și costul lor nu a putut fi comprimat. Ca urmare, portofoliul PayPal a inclus funcțiile porții de plată și procesorului de plăți și a oferit soluții pentru securizarea plăților online, prevenirea fraudelor, vânzătorului, protecția și raportarea financiară prin integrarea sistemelor back-office.**

**3. Faza 3 (2008-iulie2015). În 2007, PayPal a început să funcționeze în Uniunea Europeană și în alte valute. S-a extins accentul pe întreprinderile mari și pe rețelele mobile.**

**4. Faza 4 (iulie 2015-), după ce eBay a renunțat la PayPal. Cu o serie de achiziții, se poziționează pentru remitențe de transfer din SUA către multe țări în curs de dezvoltare, precum și pentru comerțul mobil pe bază de nor.**

**PayPal își câștigă banii în cea mai mare parte din taxele pe care le primește, de obicei un procent din suma tranzacției, dar și o taxă lunară pentru anumite servicii. Un flux secundar rezultă din dobânzile acumulate din fonduri în cadrul sistemului PayPal.**■ **26**